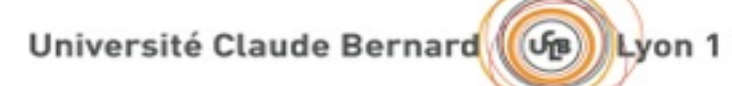

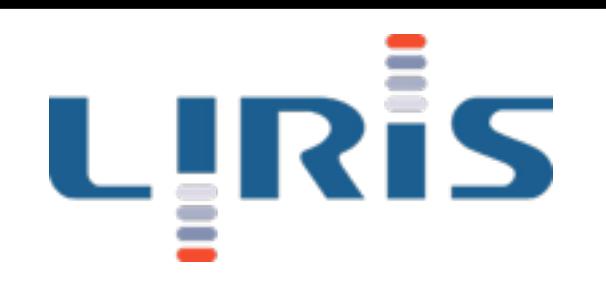

### Rendu avancé

TP3 :Eclairement basé image

*[Jean-Philippe.Farrugia@liris.cnrs.fr](mailto:Jean-Philippe.Farrugia@Liris.cnrs.fr)*

#### Présentation

- Travaux pratiques autour des 3 étapes de la réalité augmentée réaliste.
	- Acquisition (HDR, géométrie).
	- Traitement (modèles).
	- Rendu (éclairement basé image).
- Evaluation : rapport succinct (1 page) à rendre pour le lendemain.
- Aujourd'hui : <u>modèle d'éclairement</u>.

Université Claude Bernard

## Eclairement basé image

- Rappel de l'objectif :
	- Intégrer un objet virtuel au sein d'un environnement réel.
	- Dans ce TP : focus sur l'éclairage.
- Base du modèle d'éclairage : image HDR de l'environnement.

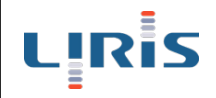

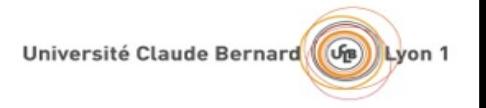

#### Carte d'environnement

- · Image représentant la lumière arrivant en un point de la scène.
	- HDR, évidemment...
- Plusieurs formes :
	- Mapping sphérique ou cylindrique.
	- Cube map.

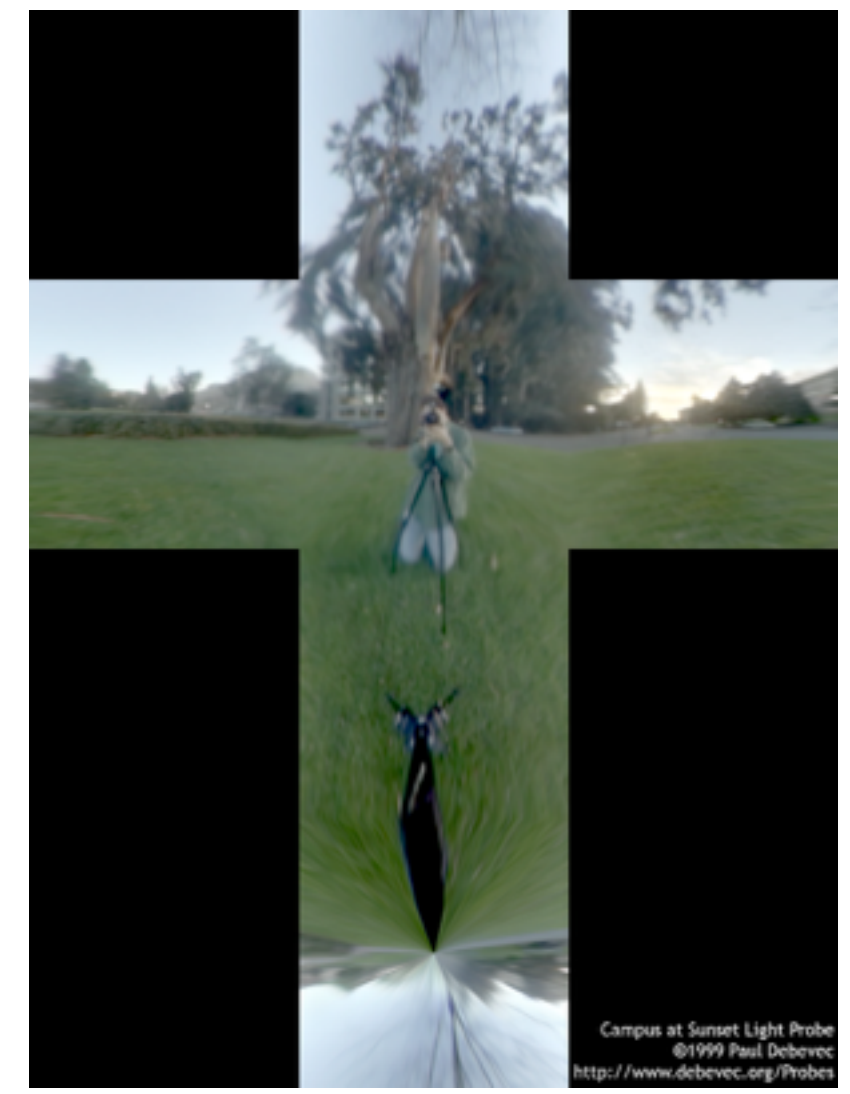

Université Claude Bernard

Lyon 1

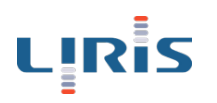

#### Carte d'environnement

- Image représentant la lumière arrivant en un point de la scène.
	- HDR
- Plusieurs formes :
	- Mapping sphérique ou cylindrique.
	- Cube map.

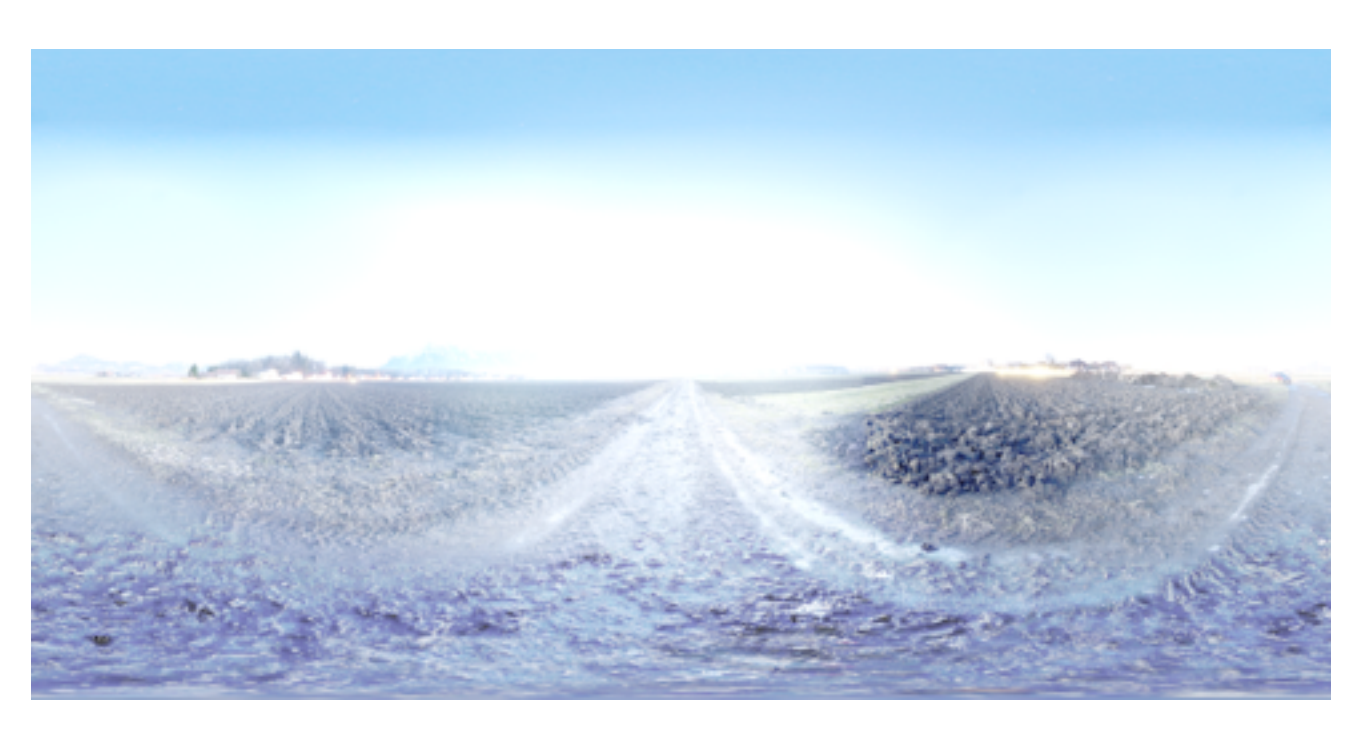

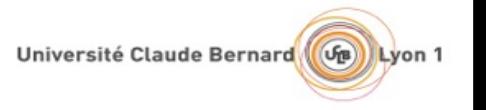

# Eclairage

- Eclairer avec une carte d'environnement :
- La carte est une source lumineuse étendue englobant l'objet.
- Chaque pixel est une source de lumière.
	- Evaluation stricto-senso : couteux !
- Dans ce TP : 3 techniques d'approximation.

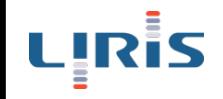

- Reflection mapping :
	- Si l'objet est purement spéculaire, alors l'énergie réfléchie par chaque point de l'objet est calculable avec les lois de Fresnel.
	- Direction de réflexion => un pixel dans la carte d'environnement.

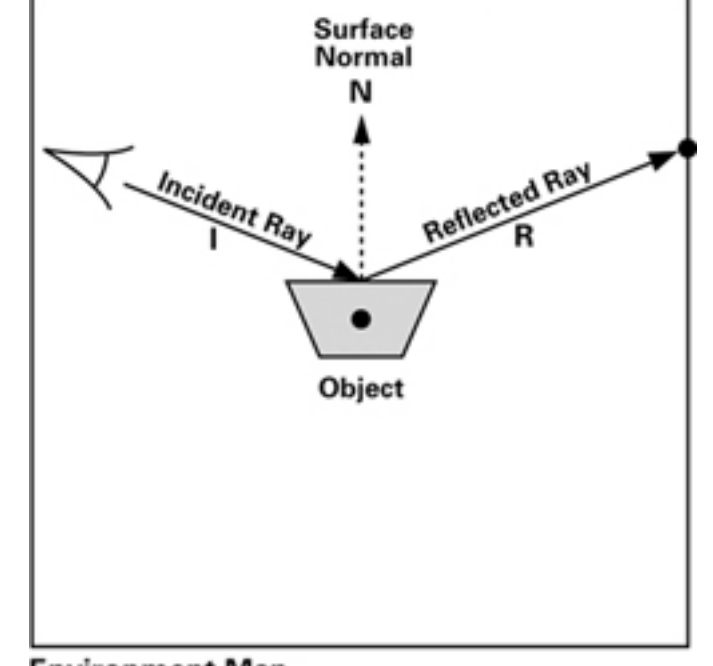

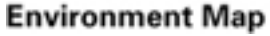

- Indexation sur une carte «sphérique» : pas facile.
- Outil utile : cube map.
	- «cube englobant» l'objet.
	- En pratique : objet OpenGL constitué de 6 textures distinctes.
	- En GLSL : indexation de la cube map par un vecteur de direction.

- Objet uniquement spéculaire : loin d'être un cas général...
- Pour un objet quelconque et unique : possibilité de pré-convoluer la carte d'environnement.
- Au final : reflection mapping classique, avec accès une envmap convoluée.
	- Question : si on veut le spéculaire aussi ?

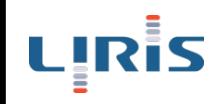

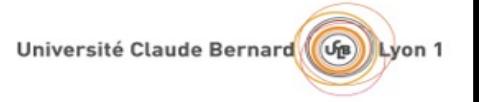

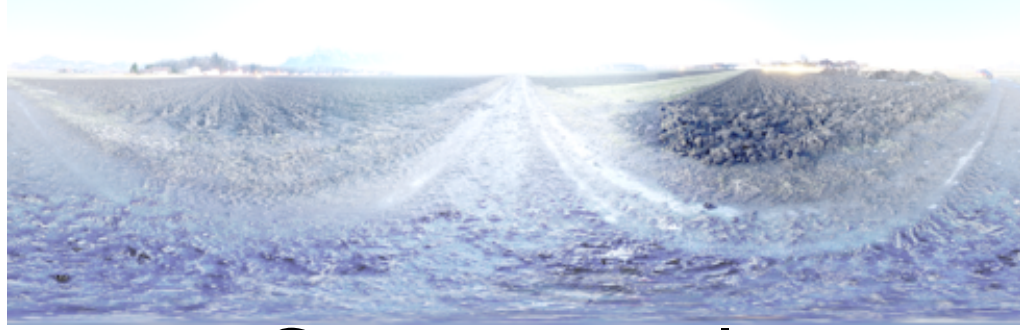

#### Carte originale

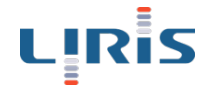

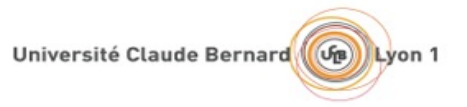

Carte convoluée

10

• Plus précis : extraire un ensemble réduit de sources lumineuses équivalent à la carte entière.

• Echantillonnage préférentiel : voir TP 2.

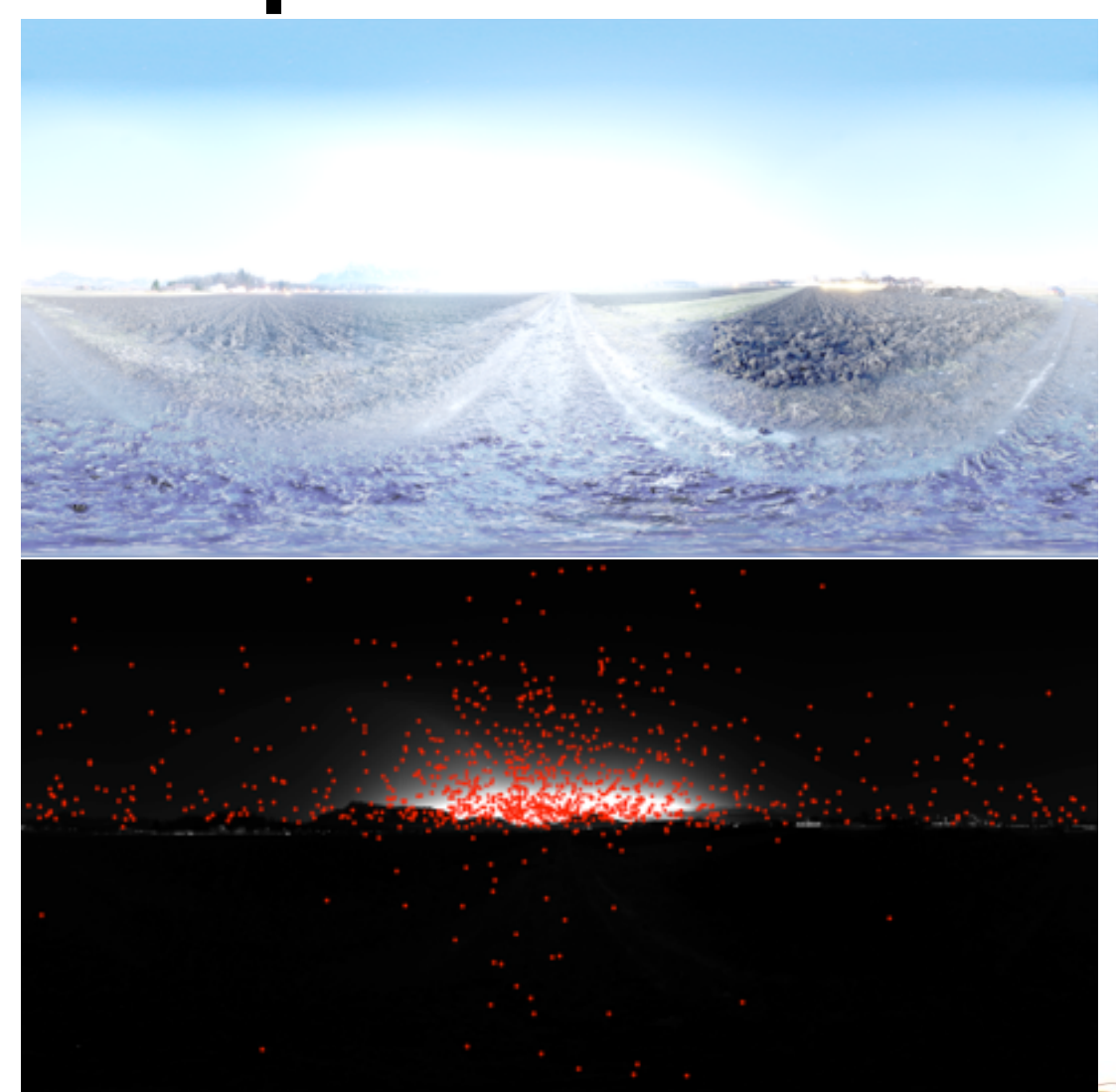

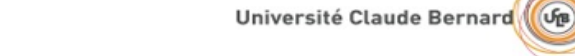

Lyon 1

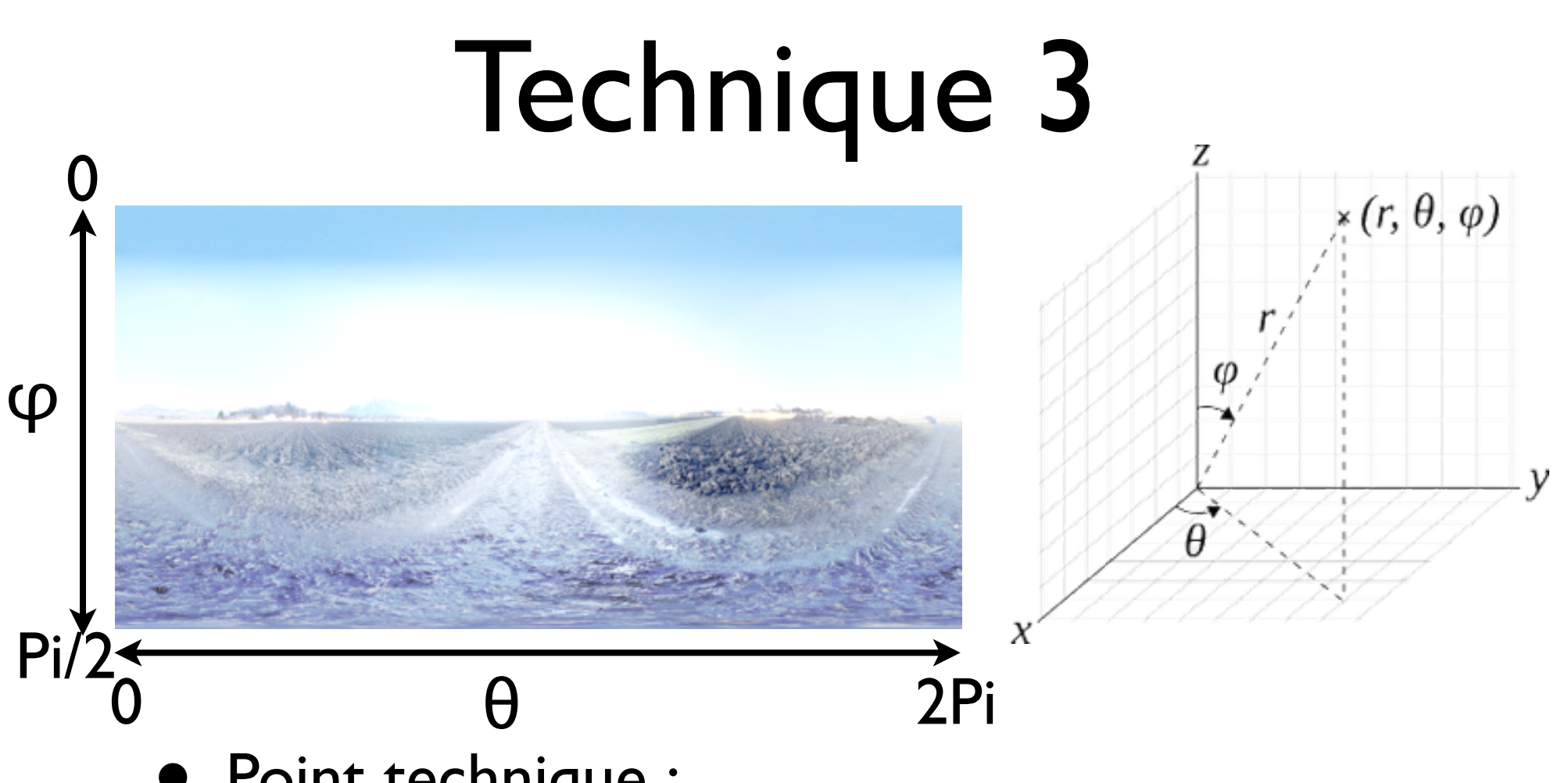

- Point technique :
	- Convertir une coordonnées pixels en une direction.
- Coordonnées sphériques utiles. LIRİS

# Travail Pratique

#### • Question I:

- Implémentez la technique I en partant du code fourni par l'intervenant.
	- Modifiez le code de « tuto miniobj ».
- Instruction GLSL utile : «reflect».
- Dans gKit :

 // lecture d'une sequence d'images gk::ImageArray \*envmap= gk::readImageArray("monenvmap%03d.exr", 6); m\_cubemap = (new gk::GLTexture())->createTextureCube(gk::GLTexture::UNIT0, envmap);

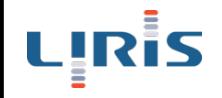

## Travail Pratique

- Question 2 :
	- Ajouter la gestion de l'éclairement diffus avec une carte d'environnement convoluée.
		- exrenvmap peut calculer cette convolution.
	- Attention : une carte diffuse est généralement indexée par la normale.

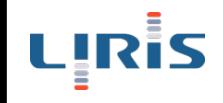

Université Claude Bernard

# Travail Pratique

- <u>Question 3 :</u>
	- Modifiez votre programme du TP2 pour avoir une liste de sources lumineuses.
	- Modifiez le code du TP3 pour prendre en compte les sources sus-citées.
		- Pour faire simple : sources en dur dans le shader…
		- Mieux : Texture Buffer
		- **Encore mieux : Shader storage buffer.**

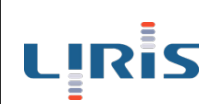